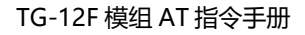

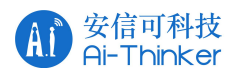

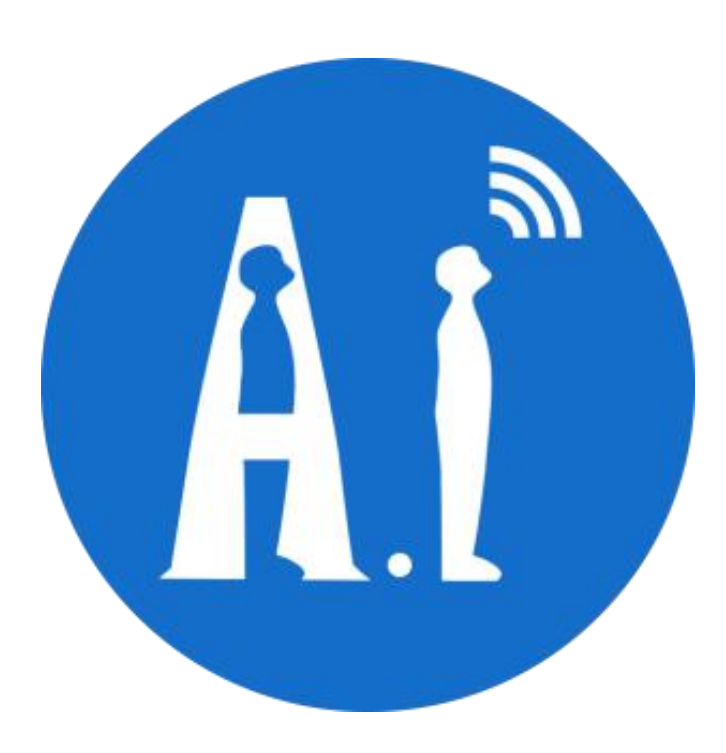

# TG-12F AT 指令手册

版本

V1.2.0

版权 ©2020

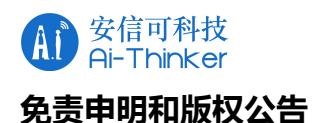

文档"按现状"提供,不负任何担保责任,包括对适销性、适用于特定用途或非侵 权性的任何担保,和任何提案、规格或样品在他处提到的任何担保。本文档不负任何责 任,包括使用本文档内信息产生的侵犯任何专利权行为的责任。本文档在此未以禁止反 言或其他方式授予任何知识产权使⽤许可,不管是明示许可还是暗示许可。

文中提到的所有商标名称、商标和注册商标均属其各自所有者的财产,特此声明。

#### **注 意**

由于产品版本升级或其他原因,本手册内容有可能变更。深圳市安信可科技有限公 司保留在没有任何通知或者提示的情况下对本手册的内容进行修改的权利。本手册仅作 为使用指导,深圳市安信可科技有限公司尽全力在本手册中提供准确的信息,但是深圳 市安信可科技有限公司并不确保手册内容完全没有错误,本手册中的所有陈述、信息和 建议也不构成任何明示或暗示的担保。

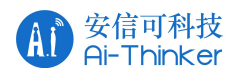

#### **修订记录**

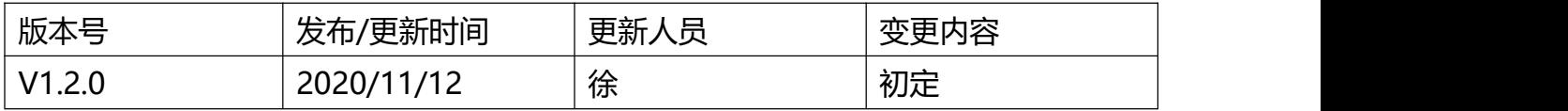

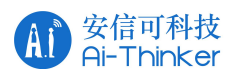

<span id="page-3-0"></span>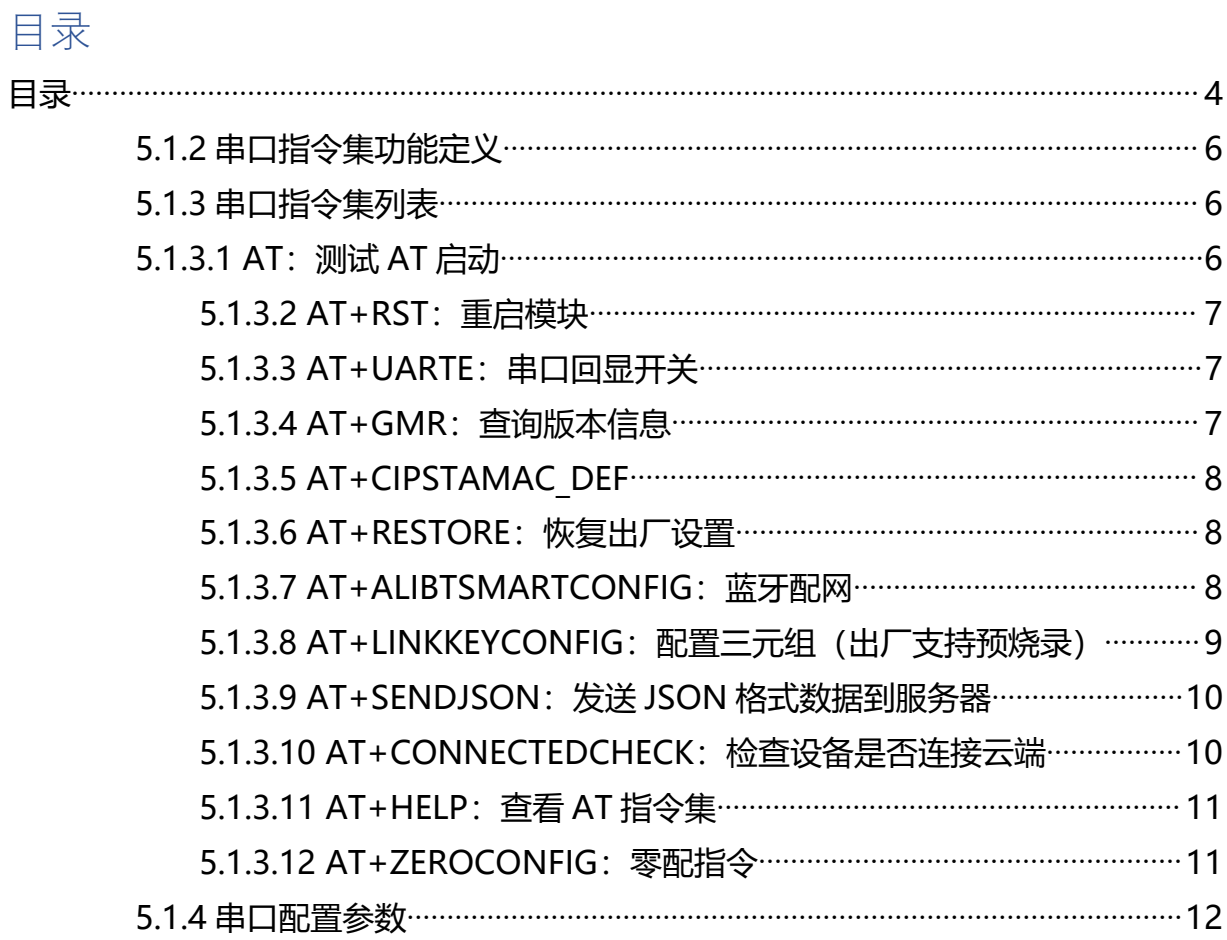

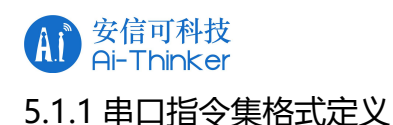

AT 指令可以细分为四种类型:

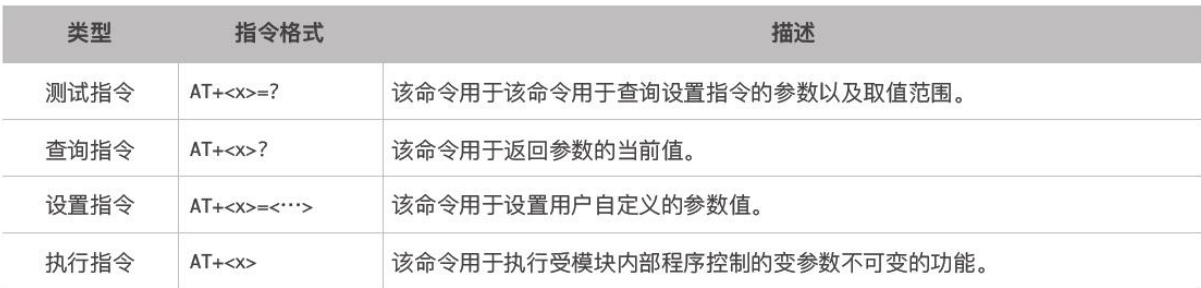

! 注意:

- 不是每条 AT 指令都具备上述 4 种类型的命令。
- //括号内为缺省值, 不必填写或者可能不显示。
- 使用双引号表示字符串数据 "string", 例如: AT+CWSAP="ESP756290", "21030826", 1,4
- 默认波特率为 115200。
- AT 指令必须大写, 并且以回车换行符结尾 (CRLF)。

#### **命令格式说明:**

AT+<CMD> [op] [para-1,para-2,para-3,......]\r\n

AT+: 命令消息前缀

CMD: 指令字符串

[op]: 指令操作符。可以是:

- "=": 表示参数设置, 或查询指定参数
- "?": 表示查询系统参数
- "无":表示执行指令
- "=?":表示查询用户设置的参数

[para-n]: 表示设置的参数值, 或指定查询的参数

#### **回应消息格式:**

[+CMD:][para-1,para-2,para-3,......]\r\n<STATUS><\r\n>

[STATUS]: 指令执行成功与否, 有两种情况:

- OK: 表示正确执行;
- ERROR: 表示执行出错。

[+CMD:]: 相应的命令字符串

[para-n]: 查询时返回的参数

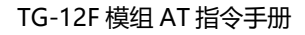

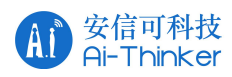

#### **事件格式:**

\r\n+<TYPE>:[para-1,para-2,para-2,...,para-n]\r\n

<TYPE>:事件类型,包括:

WEVENT, 表示 WiFi 功能通知;

CIPEVENT, 表示网络连接通知;

BTEVENT , 表示 BT/RFCOMM 的连接通知(仅 TG7100C 支持)

#### <span id="page-5-0"></span>5.1.2 **串口指令集功能定义**

- 模组重启指令
- 恢复出厂指令
- 模组配网指令
- 网络查询指令
- 属性发送指令
- 事件发送指令
- 获取物理地址指令
- 模板版本查询指令
- 模组 AT 测试指令
- 串口回显设置指令

#### <span id="page-5-1"></span>5.1.3 **串口指令集列表**

<span id="page-5-2"></span>5.1.3.1 AT**:测试** AT **启动**

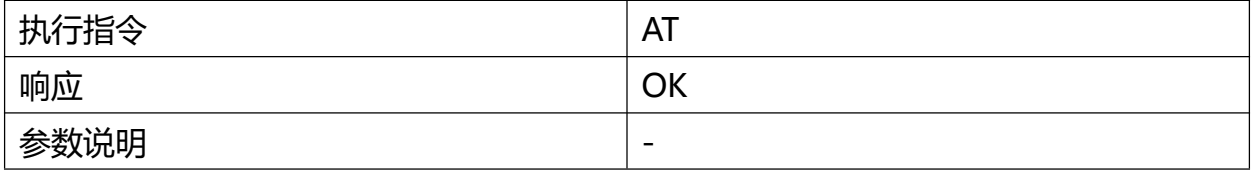

<span id="page-6-0"></span>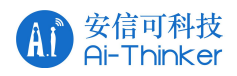

## 5.1.3.2 AT+RST**:重启模块**

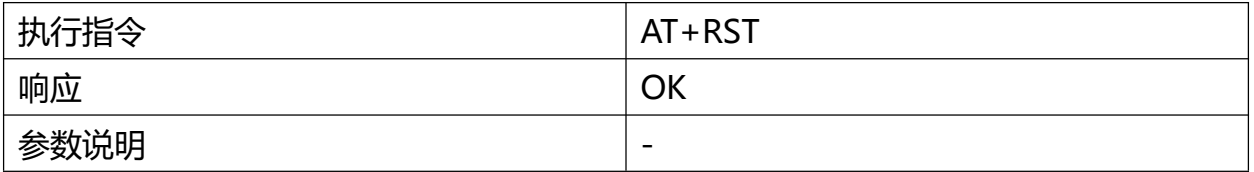

## <span id="page-6-1"></span>5.1.3.3 AT+UARTE**:串口回显开关**

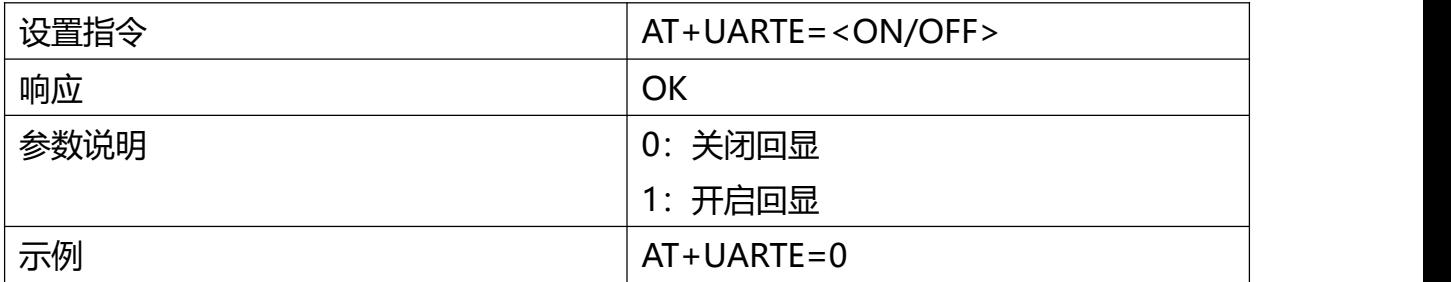

### <span id="page-6-2"></span>5.1.3.4 AT+GMR**:查询版本信息**

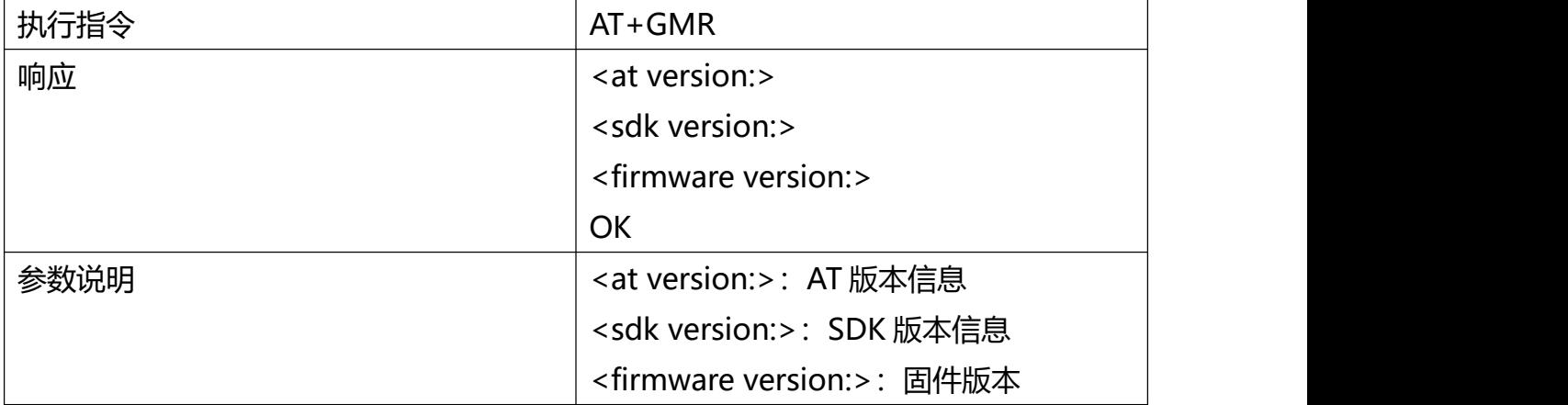

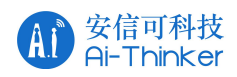

#### <span id="page-7-0"></span>5.1.3.5 AT+CIPSTAMAC\_DEF

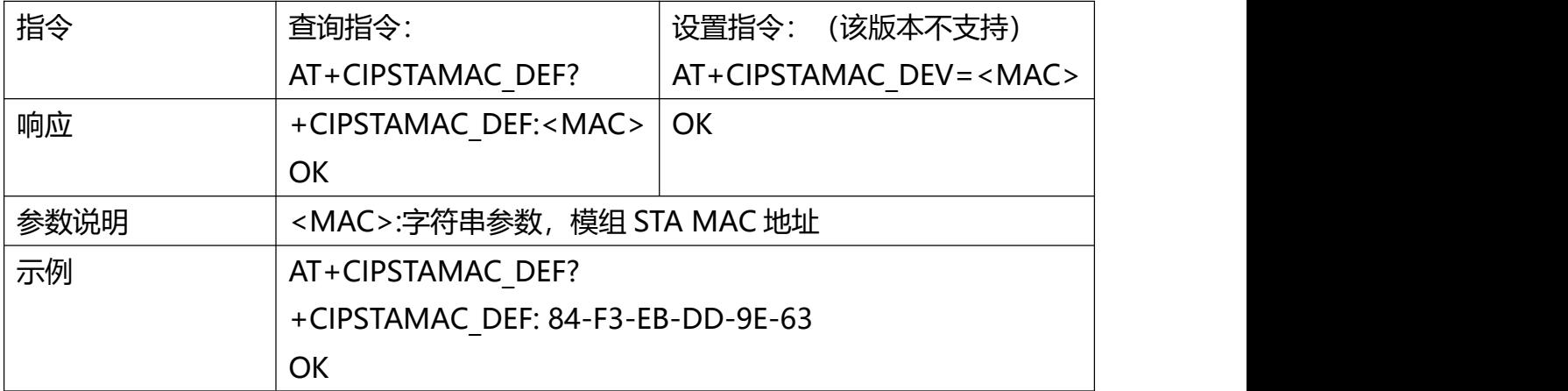

### <span id="page-7-1"></span>5.1.3.6 AT+RESTORE**:恢复出厂设置**

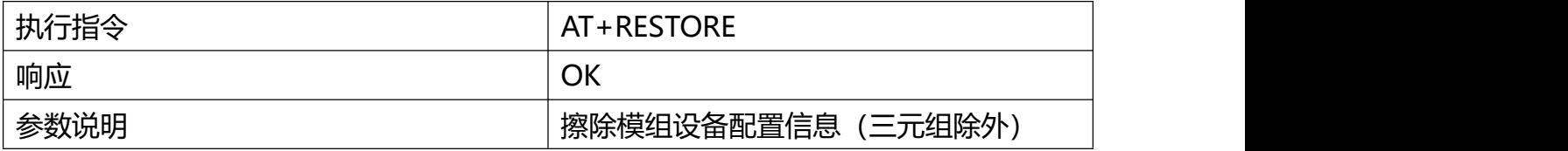

#### <span id="page-7-2"></span>5.1.3.7 AT+ALIBTSMARTCONFIG**:蓝牙配网**

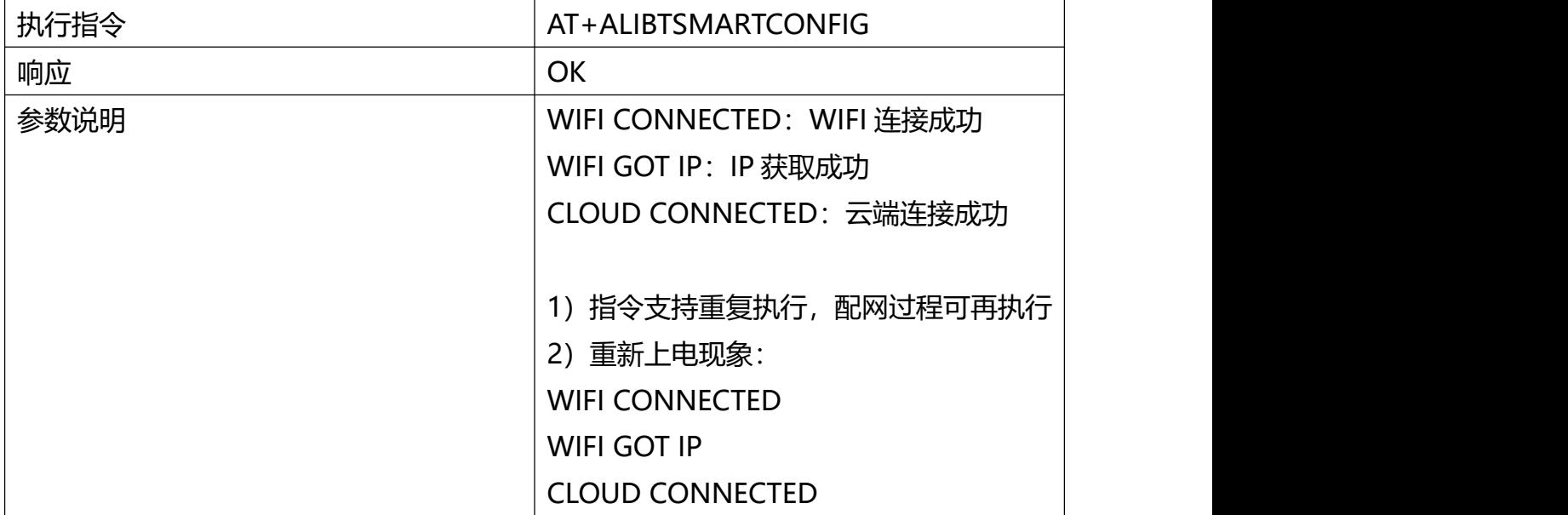

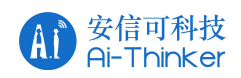

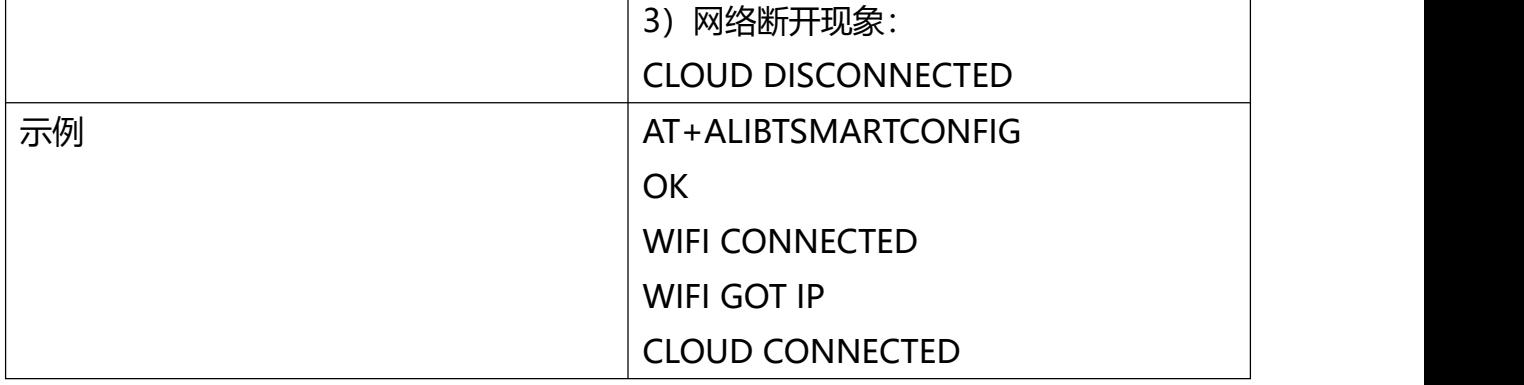

#### <span id="page-8-0"></span>5.1.3.8 AT+LINKKEYCONFIG**:配置三元组(出厂支持预烧录,联系我们)**

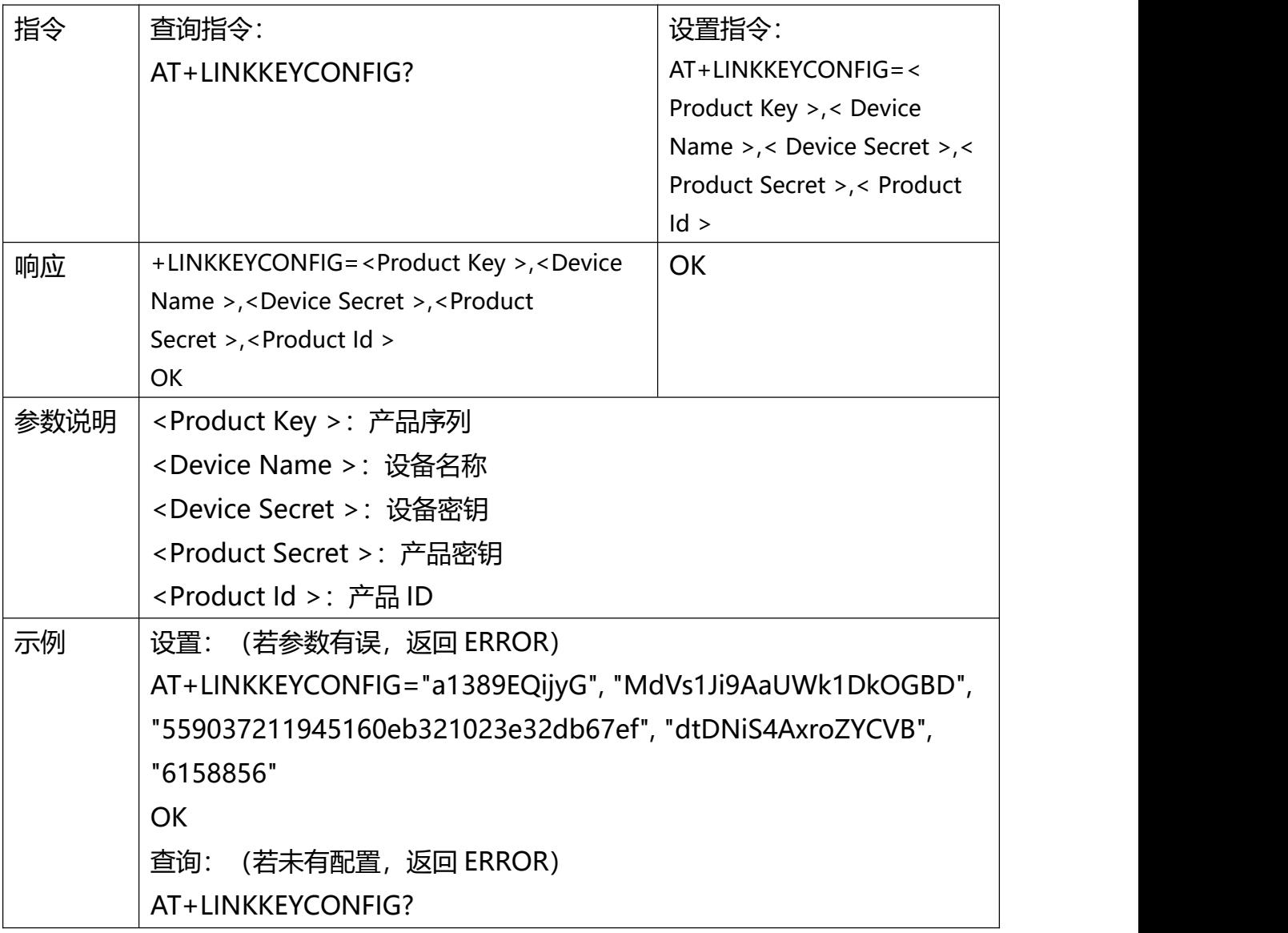

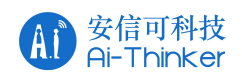

+LINKKEYCONFIG:"a1389EQijyG", "MdVs1Ji9AaUWk1DkOGBD", "559037211945160eb321023e32db67ef", "dtDNiS4AxroZYCVB", "6158856" OK **OK** and the contract of the contract of the contract of the contract of the contract of the contract of the contract of the contract of the contract of the contract of the contract of the contract of the contract of th

#### <span id="page-9-0"></span>5.1.3.9 AT+SENDJSON**:发送** JSON **格式数据到服务器**

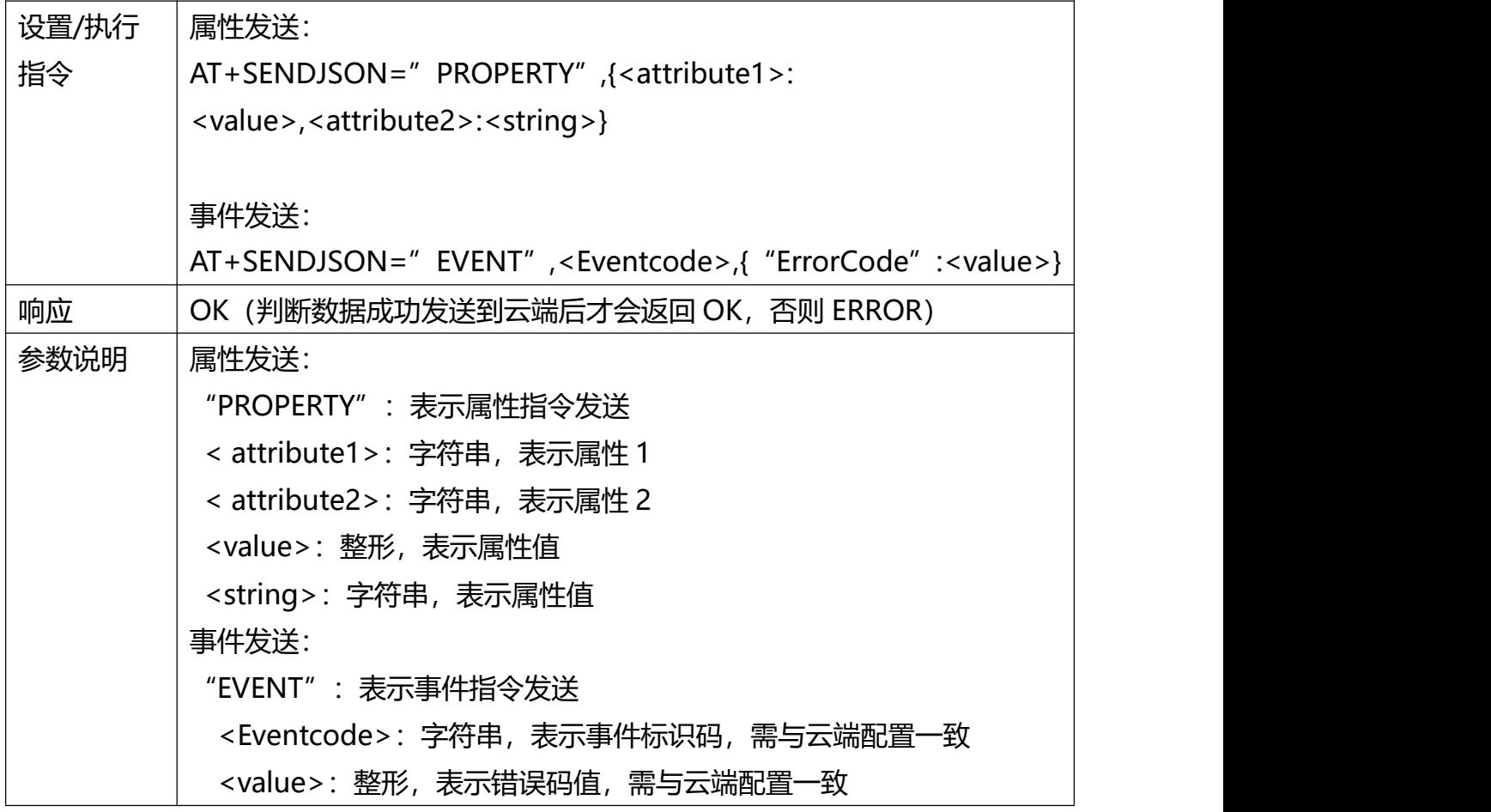

#### <span id="page-9-1"></span>5.1.3.10 AT+CONNECTEDCHECK**:检查设备是否连接云端**

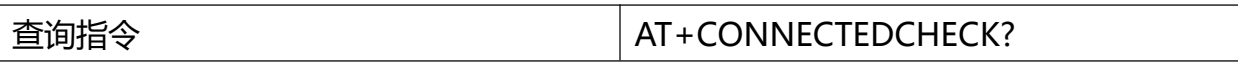

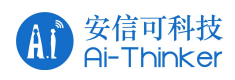

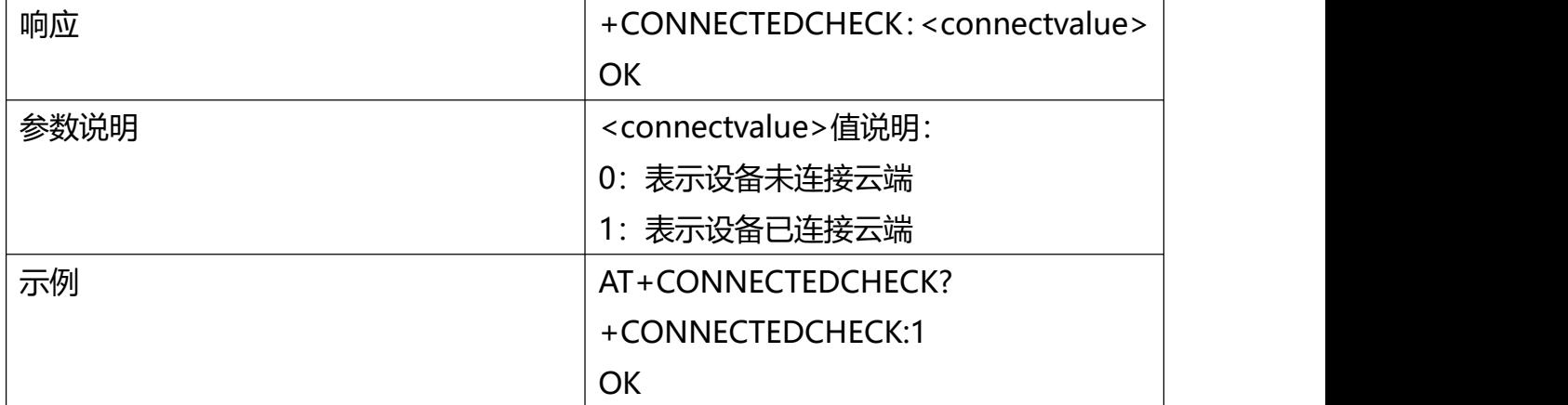

## <span id="page-10-0"></span>5.1.3.11 AT+HELP**:查看** AT **指令集**

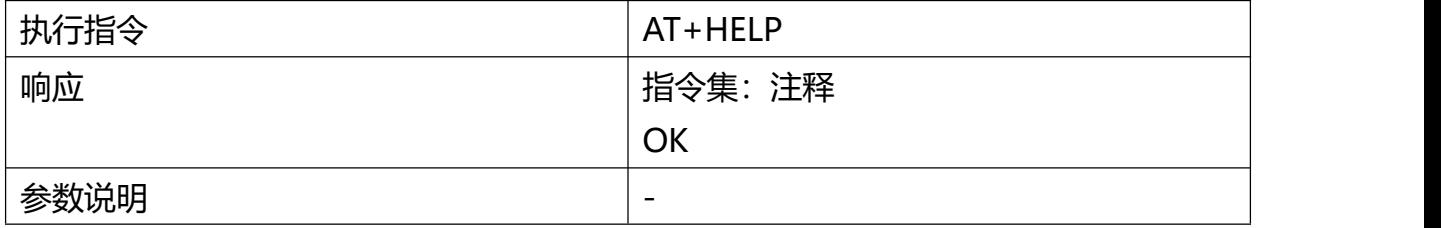

### <span id="page-10-1"></span>5.1.3.12 AT+ZEROCONFIG**:零配指令**

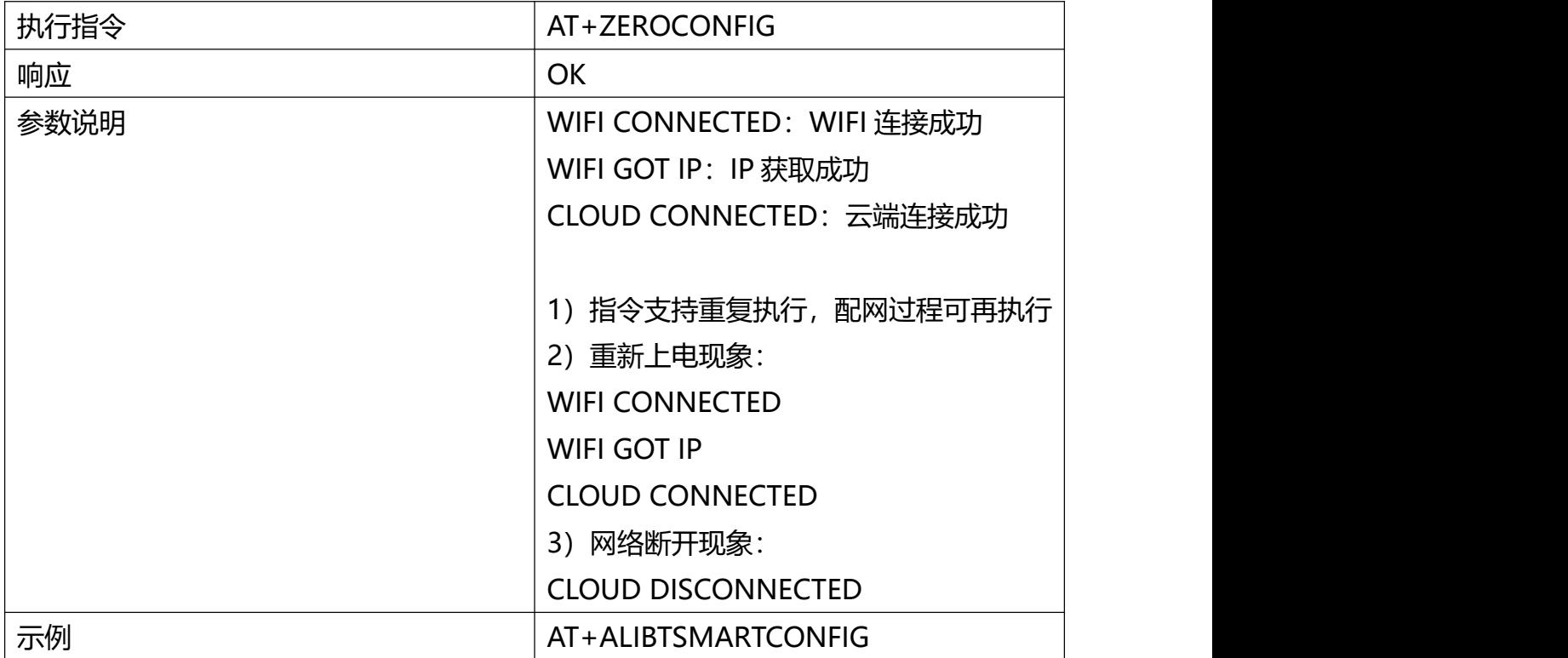

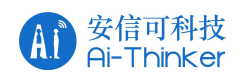

OK **OK** *CONTEXT CONTEXT CONTEXT CONTEXT CONTEXT CONTEXT CONTEXT CONTEXT CONTEXT CONTEXT CONTEXT CONTEXT CONTEXT CONTEXT CONTEXT CONTEXT CONTEXT CONTEXT CONTEXT CONTEXT CONTEXT CONTEXT CONTEXT CONTEXT CONTEXT CONTEXT CONT* WIFI CONNECTED WIFI GOT IP CLOUD CONNECTED

#### <span id="page-11-0"></span>5.1.4 **串口配置参数**

指令串口: (IO7【RX】, IO16【TX】)

- 波特率: 115200
- 数据位: 8
- 停止位: 1
- 校验位: None
- 流控: None

日志串口:(IO12【RX】, IO21【TX】)

- 波特率: 921600
- 数据位: 8
- 停止位: 1
- 校验位: None
- 流控: None

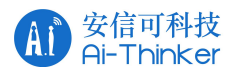

## **联系我们**

- 官方官网: <https://www.ai-thinker.com>
- 开发 DOCS: <https://docs.ai-thinker.com>
- 官方论坛: <http://bbs.ai-thinker.com>
- 样品购买: <https://anxinke.taobao.com>
- 商务合作: [sales@aithinker.com](mailto:sales@aithinker.com)
- 技术支持: [support@aithinker.com](mailto:support@aithinker.com)
- 公司地址:深圳市宝安区西乡固戍华丰智慧创新港 C 栋 410
- 联系电话:0755-29162996